# **QGIS Application - Bug report #374 Raster absolute/relative url when exporting map in SVG**

*2006-11-08 02:33 AM - Redmine Admin*

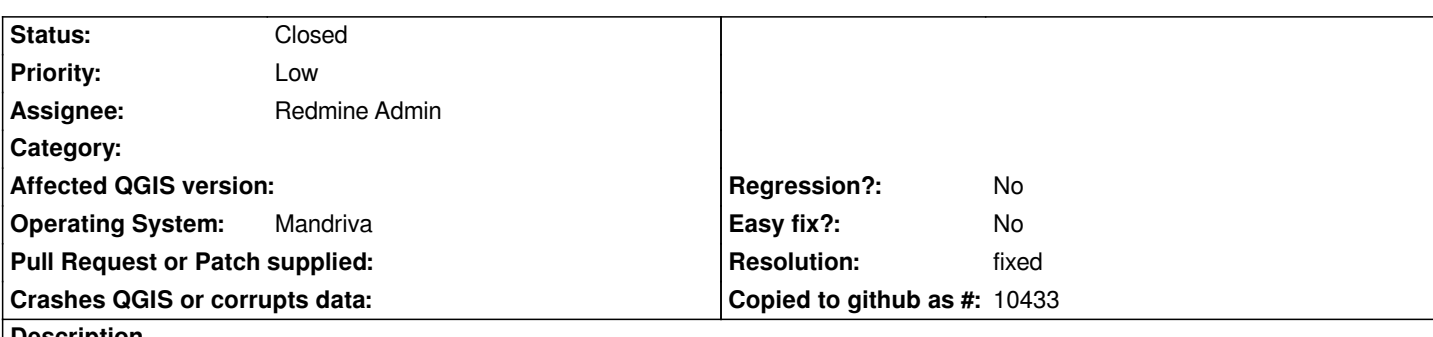

**Description**

*Hi,*

*When exporting a map in SVG with a raster inside, the uri of the raster begin from root (ie /home/login/data/raster.tiff). If we give the file to another person, the raster is obviously not loaded.*

*Y.*

#### **History**

## **#1 - 2008-05-15 07:43 AM - Steven Bell -**

*- Resolution set to fixed*

*- Status changed from Open to Closed*

*This appears to be fixed with the switch to QSvgGenerator.*

#### **#2 - 2009-02-06 11:30 AM - Yves Jacolin**

*this bug is fixed (confirmation).*

## **#3 - 2009-08-22 12:54 AM - Anonymous**

*Milestone Version 0.9.2 deleted*